# **Understanding Society User Support - Support #1177**

## **Birth order for all natural children ever had by a mother**

03/29/2019 12:10 PM - Chiara Pastore

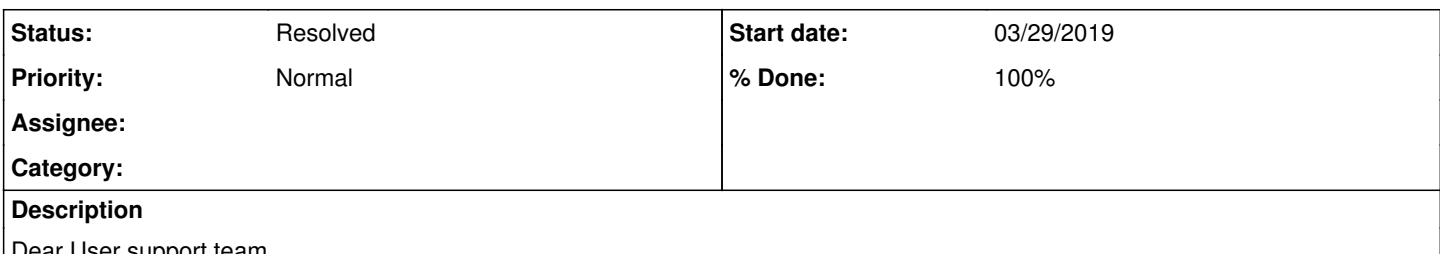

Dear User support team,

I would like to have a birth order variable for all natural children observed for a given mother in Understanding Society (all waves). The variable would take value 1 for first born, 2 for second born and so on. In order to assign the right birth order to each observed child I need to take into account children who are absent from the household too. I have read issue [#947](https://iserredex.essex.ac.uk/support/issues/947) and seen that it is possible to derive the number of natural children ever had, plus their respective year and month of birth, from a\_indall (for resident children) and a\_natchild (for non-resident children). I could consequently work out the birth order from there, presumably?

However I have noticed that in dataset a\_natchild there's variable a\_childno, ranging from 1-20. Is a\_childno reporting birth order already? Or the respondent is listing children randomly?

Many thanks in advance for your help,

Chiara

### **History**

#### **#1 - 03/31/2019 03:31 PM - Alita Nandi**

- *Status changed from New to In Progress*
- *Private changed from Yes to No*

Many thanks for your enquiry. The Understanding Society team is looking into it and we will get back to you as soon as we can.

Best wishes, Understanding Society User Support Team

#### **#2 - 03/31/2019 03:32 PM - Alita Nandi**

*- % Done changed from 0 to 10*

## **#3 - 04/01/2019 07:13 PM - Alita Nandi**

- *Status changed from In Progress to Feedback*
- *Assignee changed from Alita Nandi to Chiara Pastore*
- *% Done changed from 10 to 70*

Each row in this file is uniquely identified by A\_HIDP A\_PNO A\_CHILDNO. The variables A\_HIDP A\_PNO identify the parents. Each parent reports for all their biological children, so each row refers to each of their resident and non-resident biological children. But it includes date of birth information for non-resident children only. The variable A\_CHILDNO reflects the birth order for non-resident children (with a few exceptions). For resident children you will have to use A\_INDALL to get their date of birth and then create a birth order variable.

So, yes you would need to get date of birth information from A\_INDALL for resident children and from A\_NATCHILD for non-resident children, append these and then create a birth order variable yourself.

Best wishes, Alita

#### **#4 - 04/02/2019 10:09 AM - Chiara Pastore**

Thanks for clarifying this!

## **#5 - 03/02/2021 03:50 PM - Understanding Society User Support Team**

*- Status changed from Feedback to Resolved*

- *Assignee deleted (Chiara Pastore)*
- *% Done changed from 70 to 100*